500-

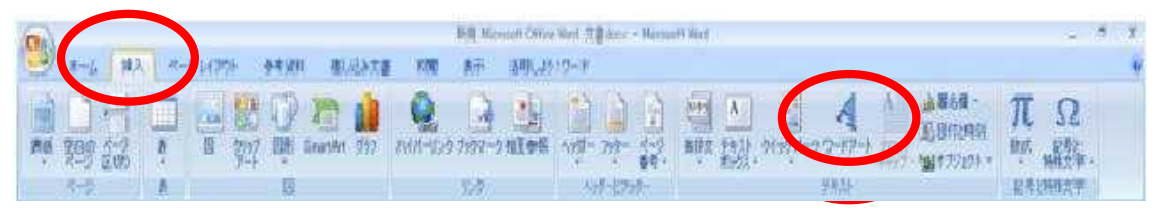

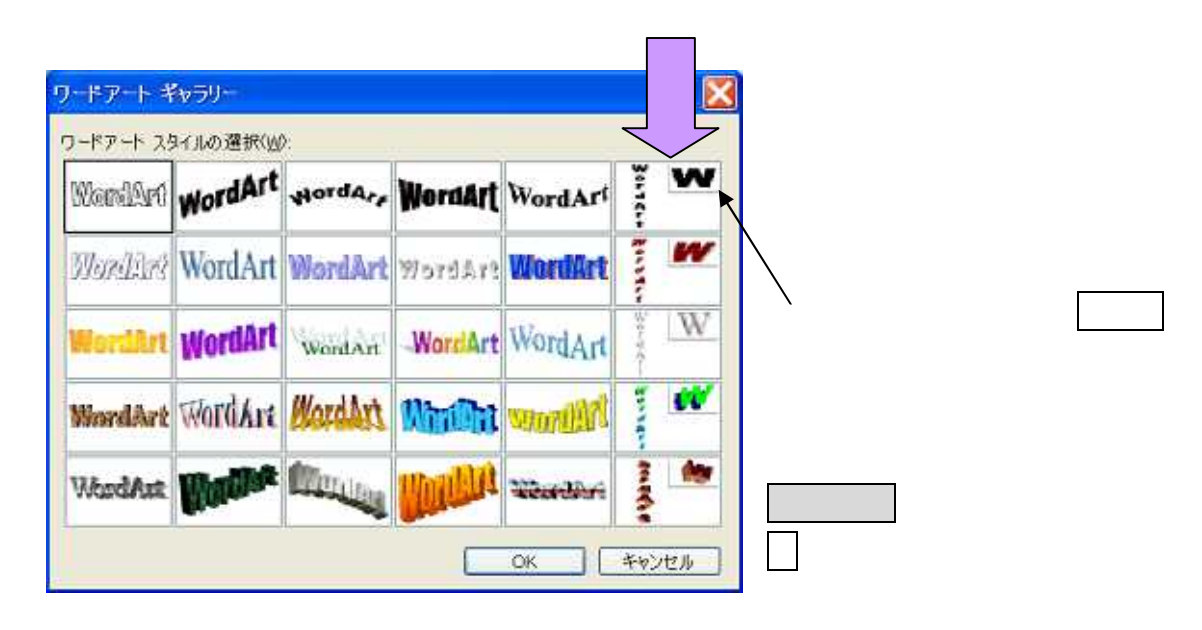

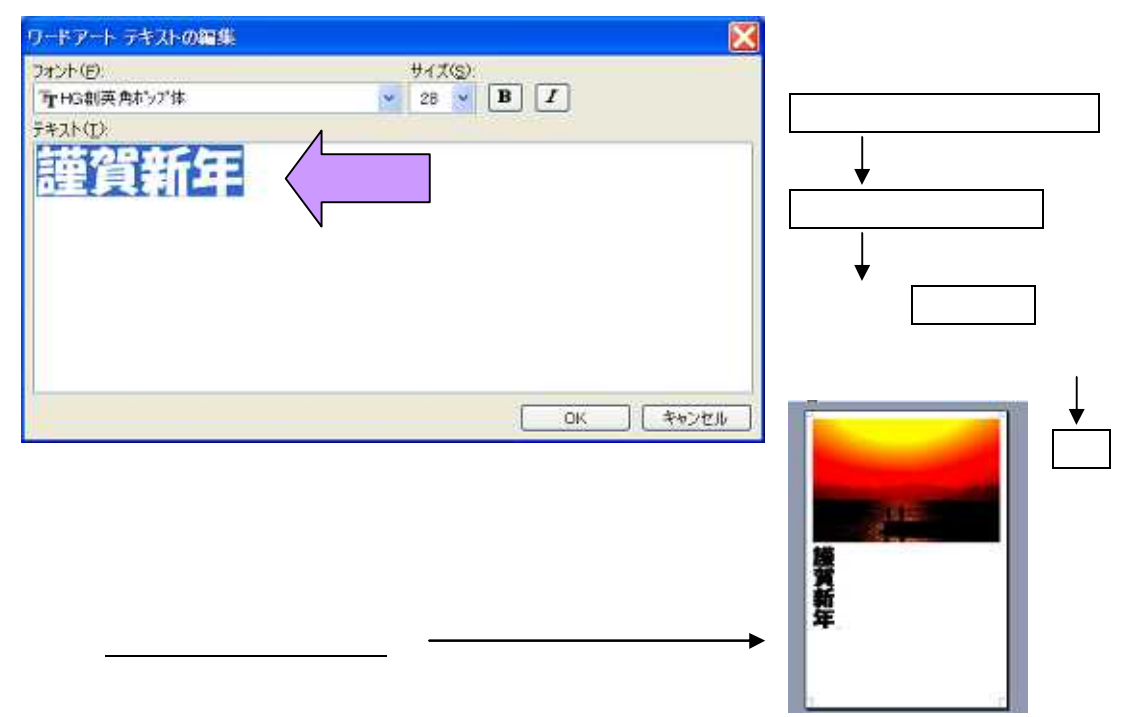

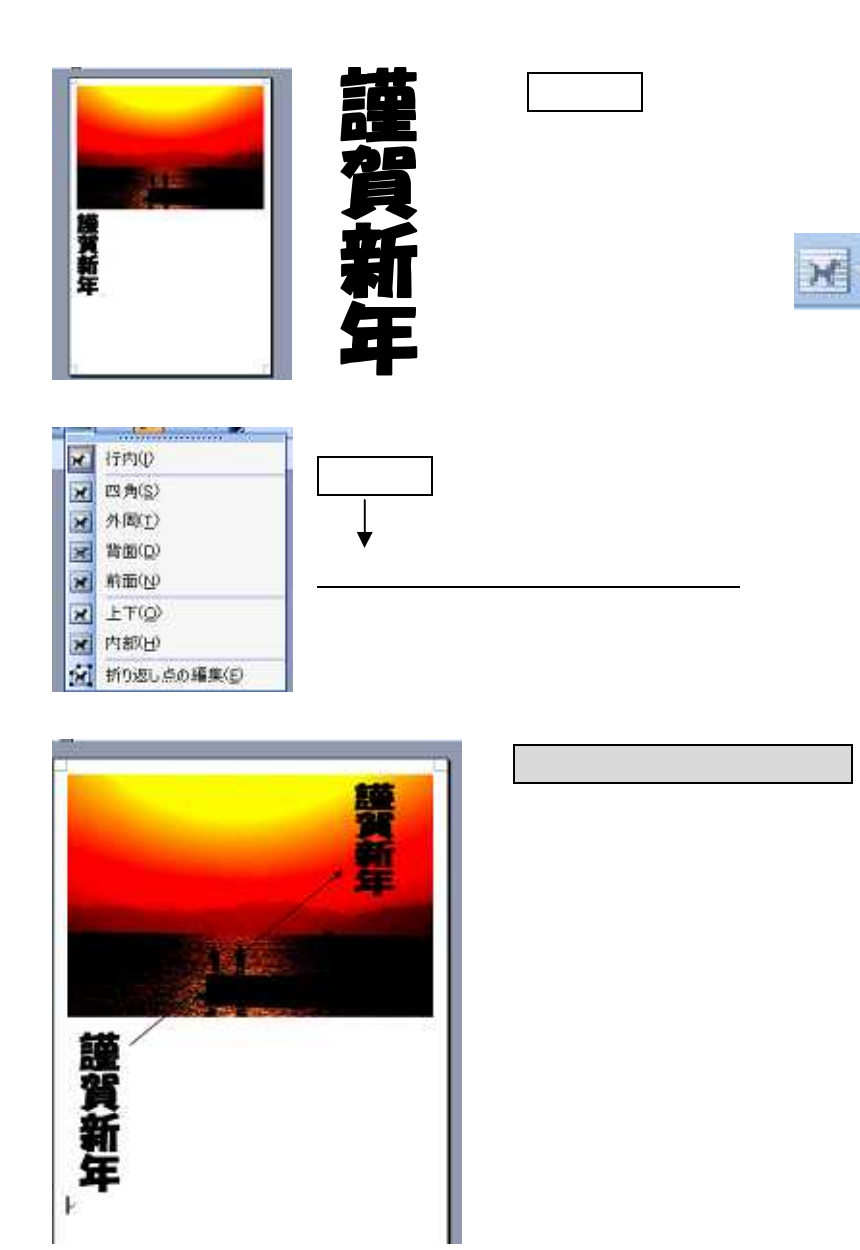

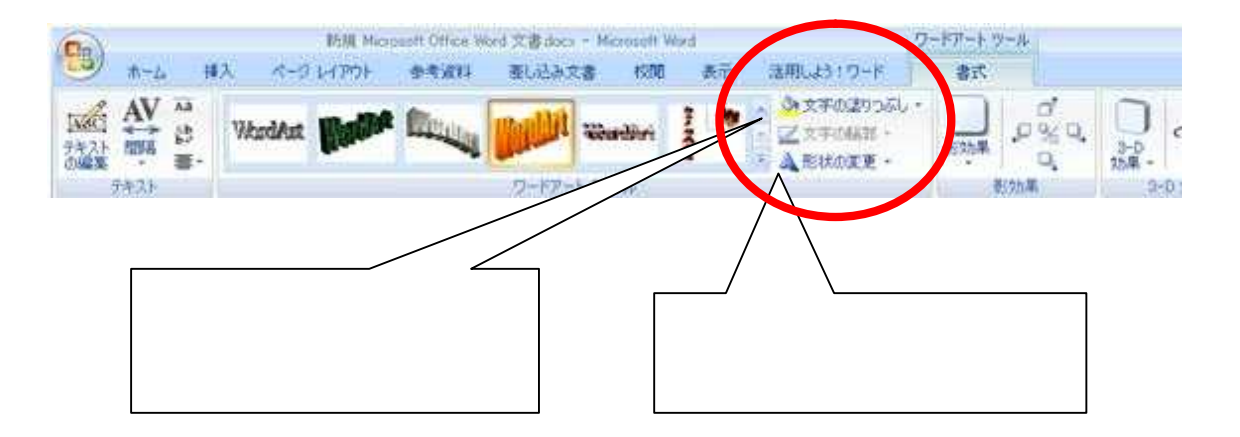

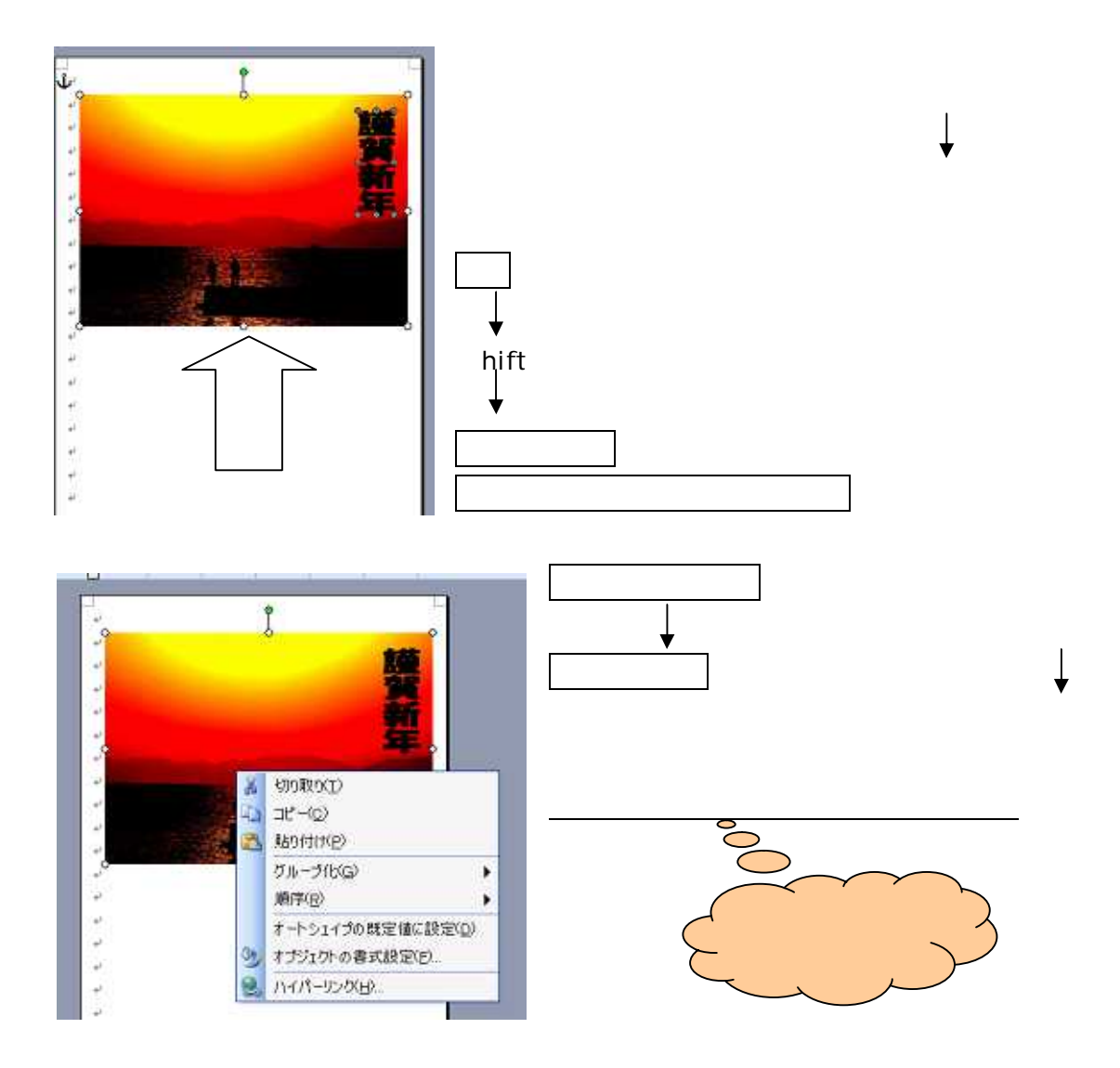